## <<iPhone App</a><>>>>>>>>>>>>>>>>>>

<<iPhone App</>>>>>>>>>>

- 13 ISBN 9787121176340
- 10 ISBN 7121176343

出版时间:2012-8

作者:克雷格·霍肯伯里

译者:高京,历勤勇,施迪宏

页数:307

字数:315000

PDF

http://www.tushu007.com

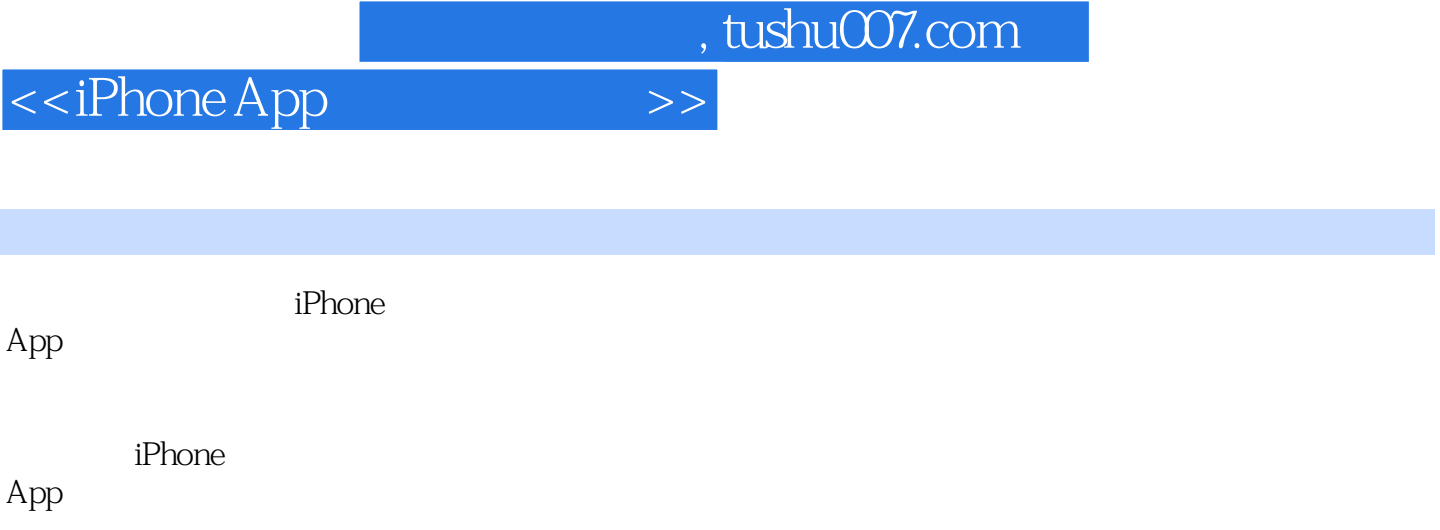

<<iPhone App</a></a>

## <<iPhone App</a><>>>>>>>>>>>>>>>>>

1<sup>d</sup> iPhone

安装Xcode iPhone SDK SDK

Flashlight

Mac

 $\overline{2}$ Objective-C iPhone

来一片nil

出示你的id

3 Cocoa Touch: Objective-C Cocoa Touch

<<iPhone App</a> >>>>>>

Objectified

4 FlashLight

iPhone

Flashlight 2.0

 $5\,$ 

选择SDK

iPhone

## <<iPhone App

6 Flashlight

Flashlight\_ProAppDelegate NI<sub>B</sub> MainWindow.xib MainView.xib

SettingsView.xib AboutView.xib

LightView IFInfoView Cocoa Touch UIColor+Brightness UIView+Brightness UIView+Concealed

SOSModel FlashlightModel

MainViewController SettingsViewController AboutViewController

Localizable.strings AboutView.xib

## $7^{\circ}$

beta

Ad Hoc Roll

应用在你这里运行一切正常,但是……

Web

App Store  $\overline{8}$ 

<<iPhone App</a></>>>>>>>>>>>>>>>>

 $9<sub>°</sub>$ 

 $\overline{\phantom{m}}$ 

<<iPhone App</a> >>>>>>>

iTunes

 $\overline{A}$ 

<<iPhone App</a></a>

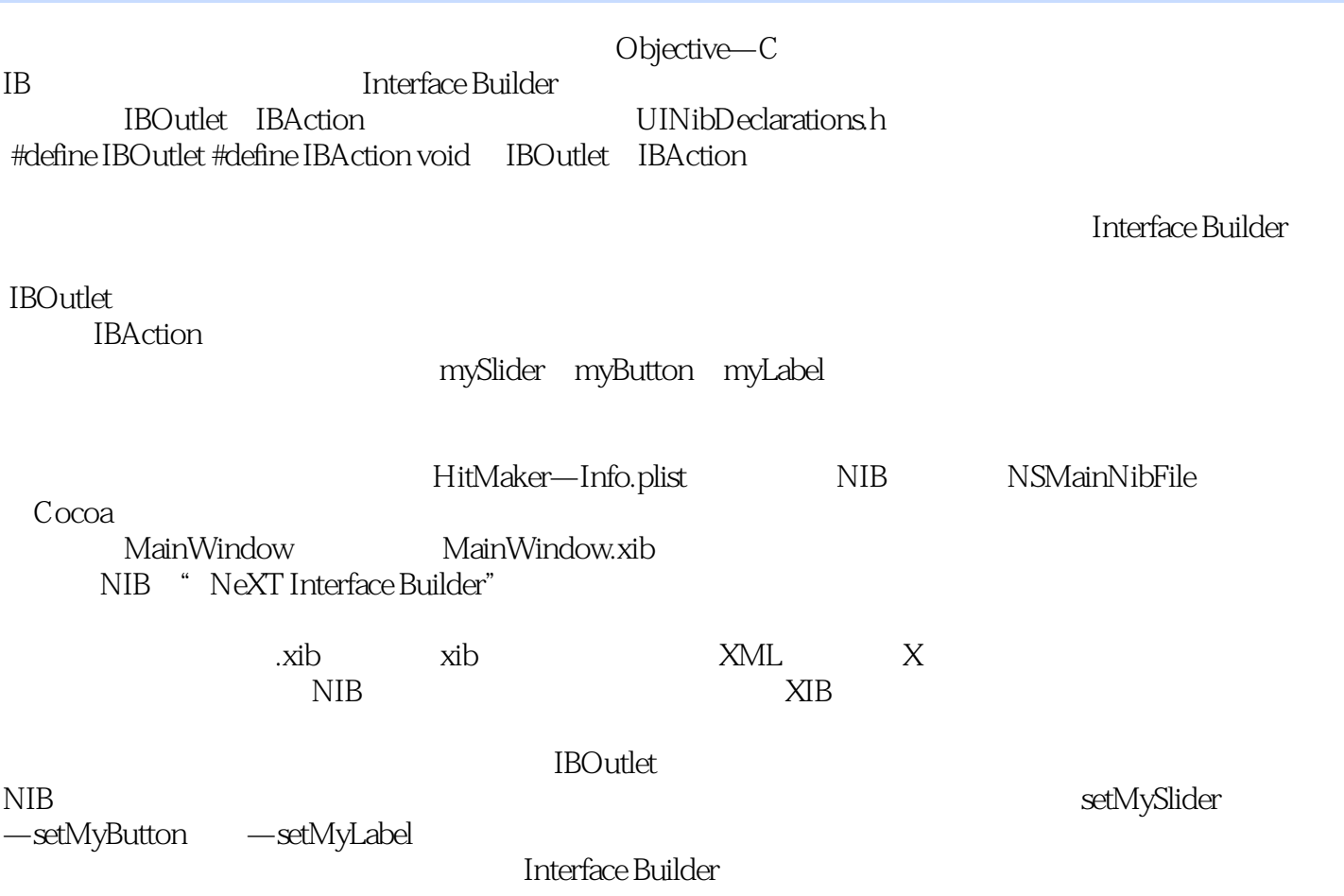

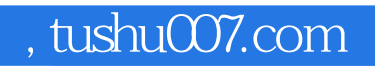

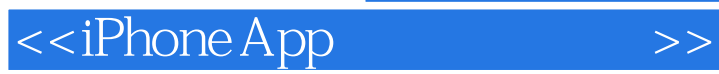

本站所提供下载的PDF图书仅提供预览和简介,请支持正版图书。

更多资源请访问:http://www.tushu007.com